# **АЛГОРИТМИЗАЦИЯ И ПРОГРАММИРОВАНИЕ**

**Компьютер без программ – как человек без души, без чувств, без мыслей.**

С помощью программ-браузеров мы заходим в Интернет, с помощью программы для печати – пишем тексты, а программа-фотоальбом позволяет нам просматривать фотографии, сохраненные на компьютере.

## Алгоритм и программа

Для представления алгоритма в виде, понятном компьютеру, служат так называемые языки программирования. Сначала всегда разрабатывается алгоритм действий, а потом он записывается на одном из таких языков.

Если говорить проще, то каждая нация говорит на своем языке. Для того, чтобы общаться с ее представителями, нужно выучить их язык.

С компьютером все точно также. Мы учим язык программирования и разговариваем с ним на компьютере! Точнее, это делают программисты. А потом уже данный код компьютер конвертирует в понятный для нас вид.

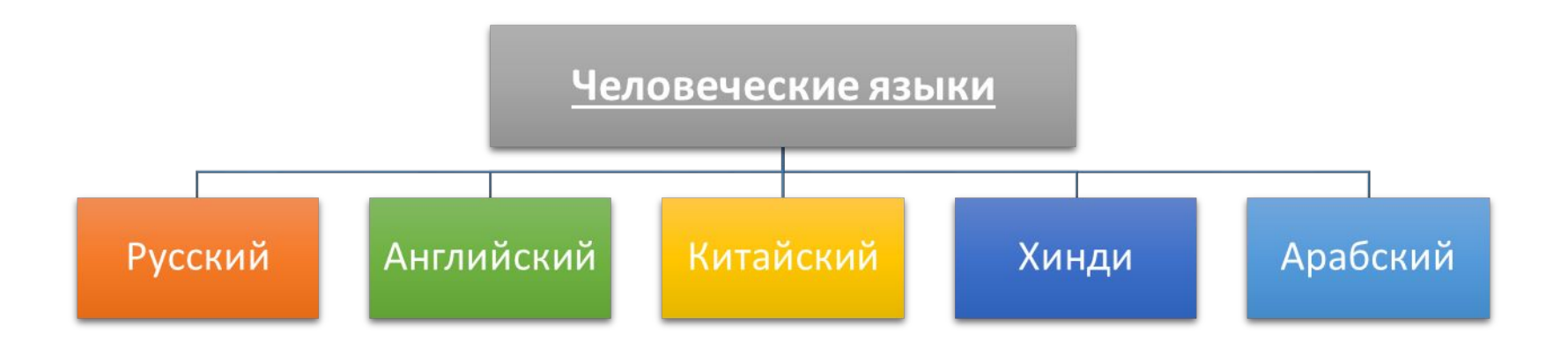

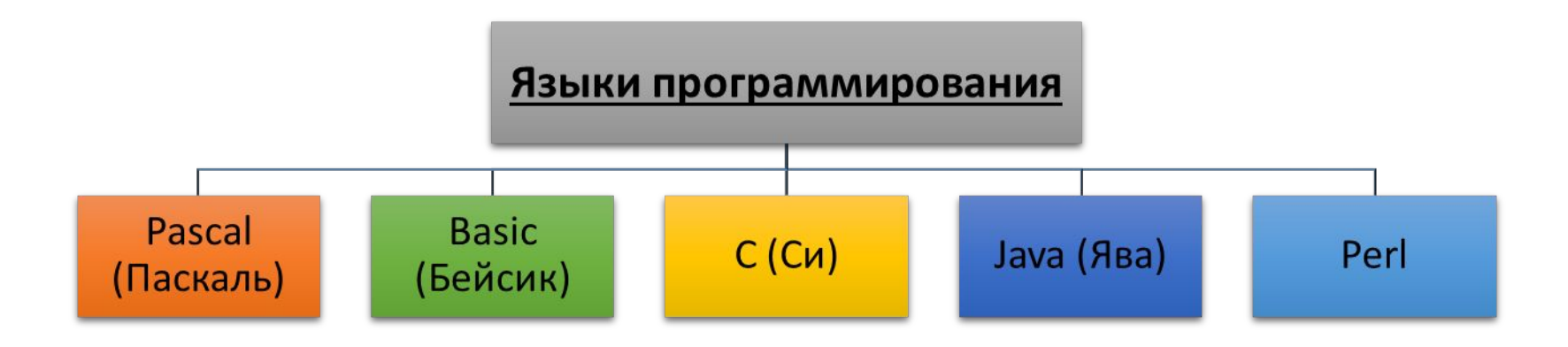

Таким образом, чтобы создать (написать) программу необходимо знать язык программирования. Каждый язык отличается от другого своими методами и назначениями (для обучения, для создания игр и т.д.)

### Возможности языка С++

- используя язык С++, можно создавать следующие решения
- ❑настольное приложение
- ❑Веб Серверы
- ❑драйверы устройств
- ❑Операционные системы
- ❑Игры и игровые движки
- ❑компиляторы

## Среда разработки

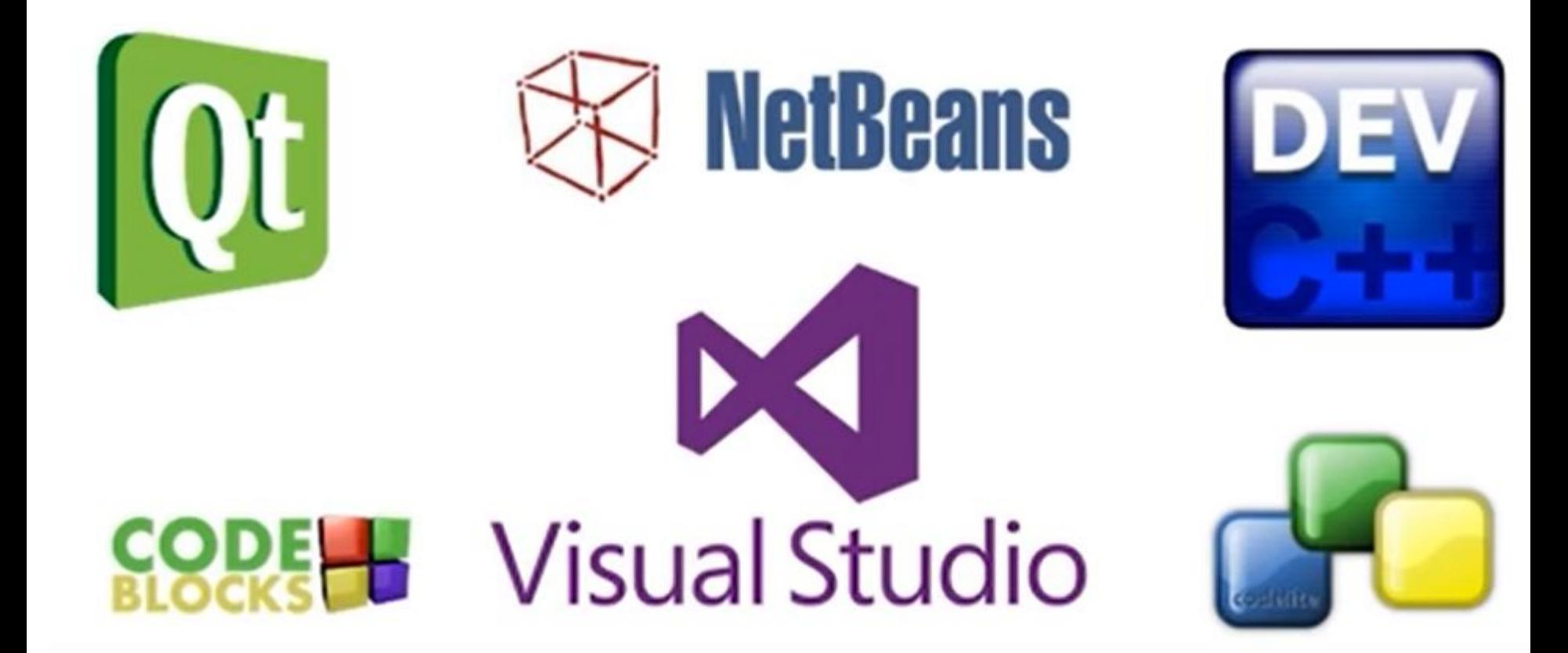

### установка

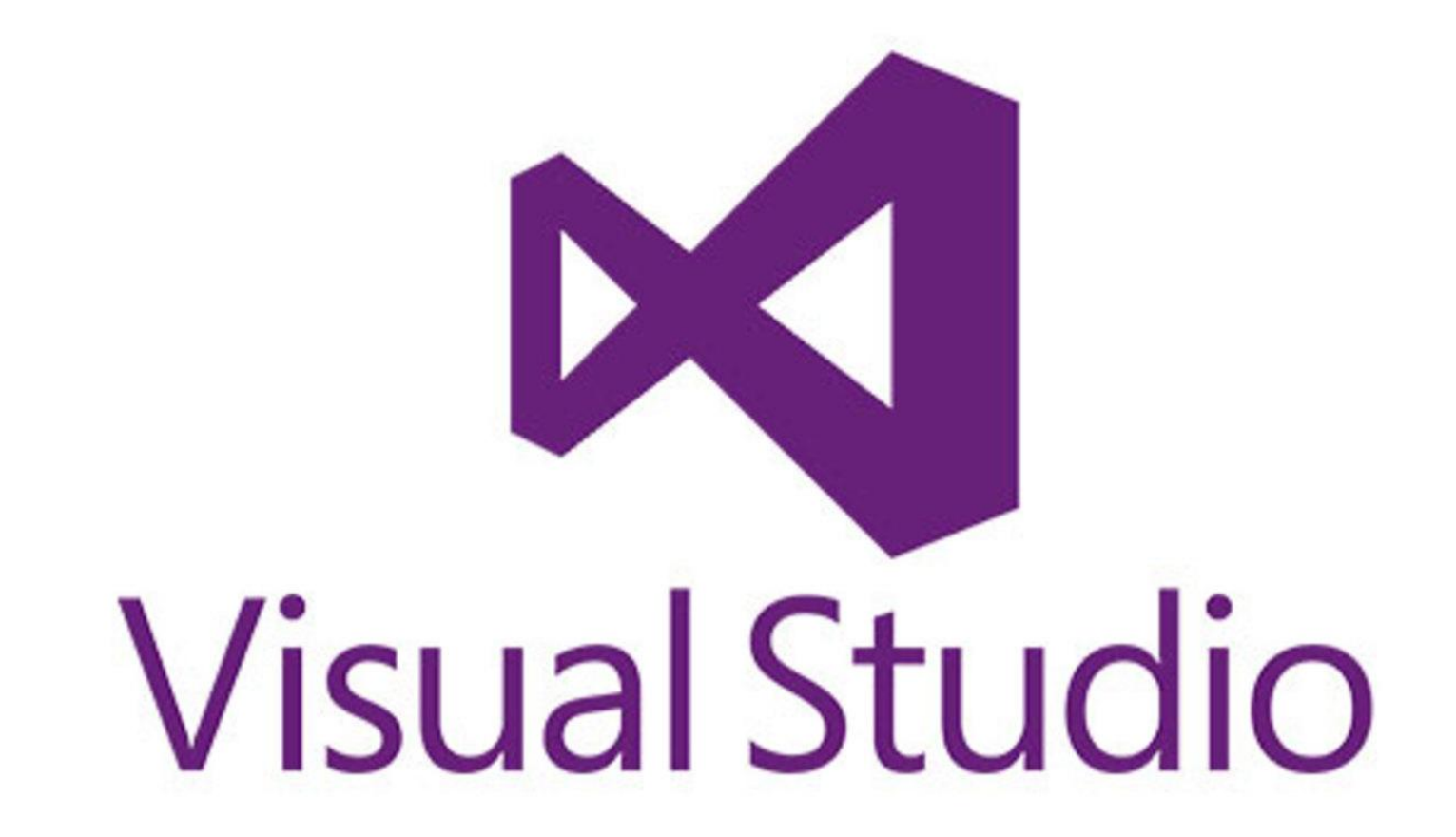

## переходим по ссылке:

https://visualstudio.microsoft.com/ru /

На открывшемся сайте в блоке Visual Studio выбираем «скачать Visual Studio», в выпадающем списке кликаем «Community 2019»

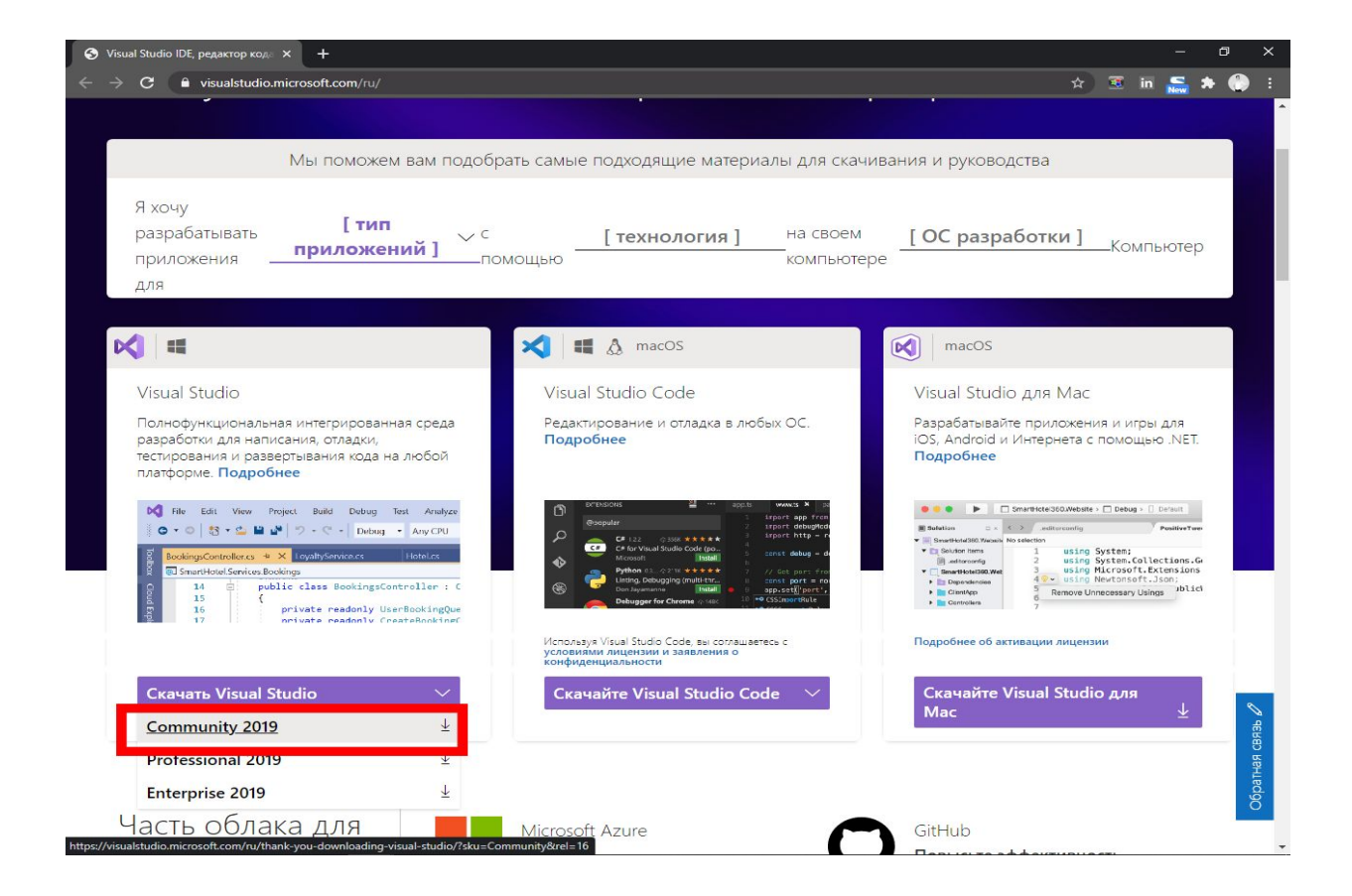

### сохраняем файл в удобном для вас месте

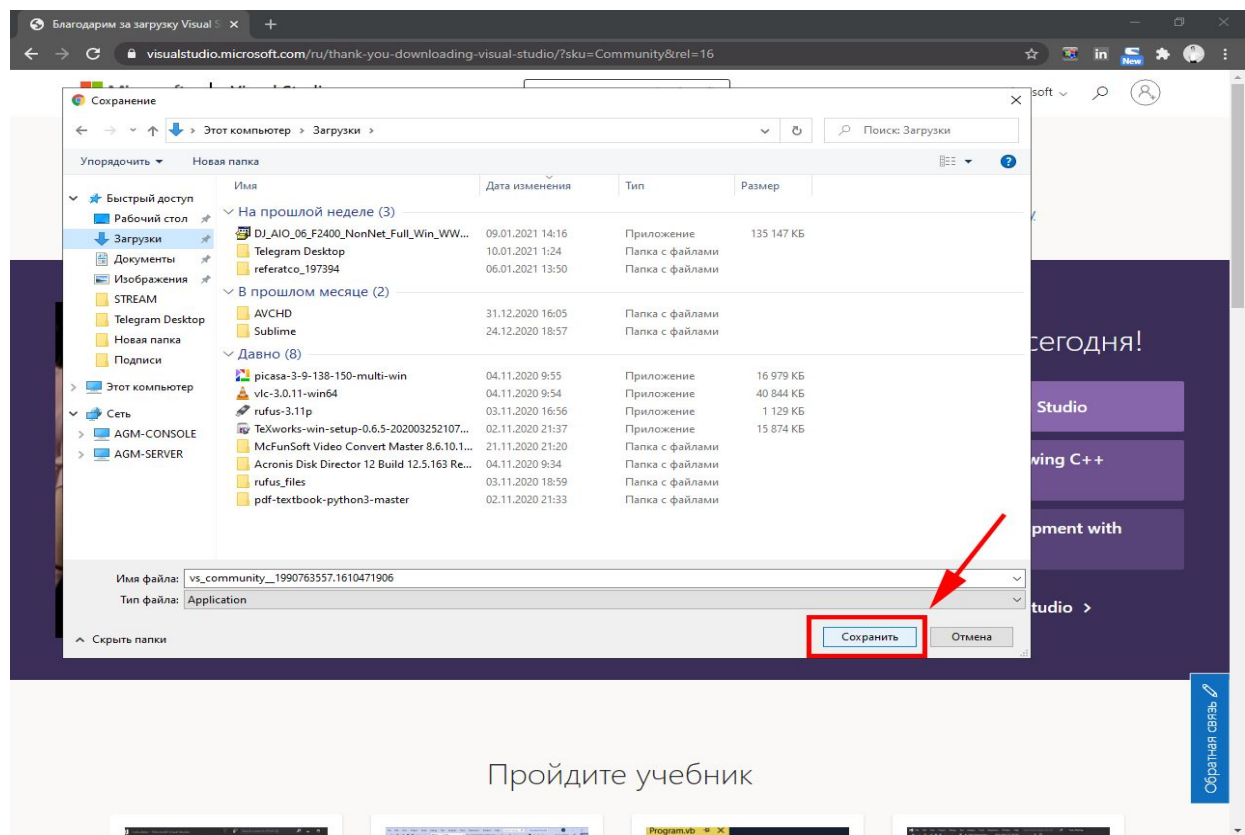

### запускаем скачанный файл

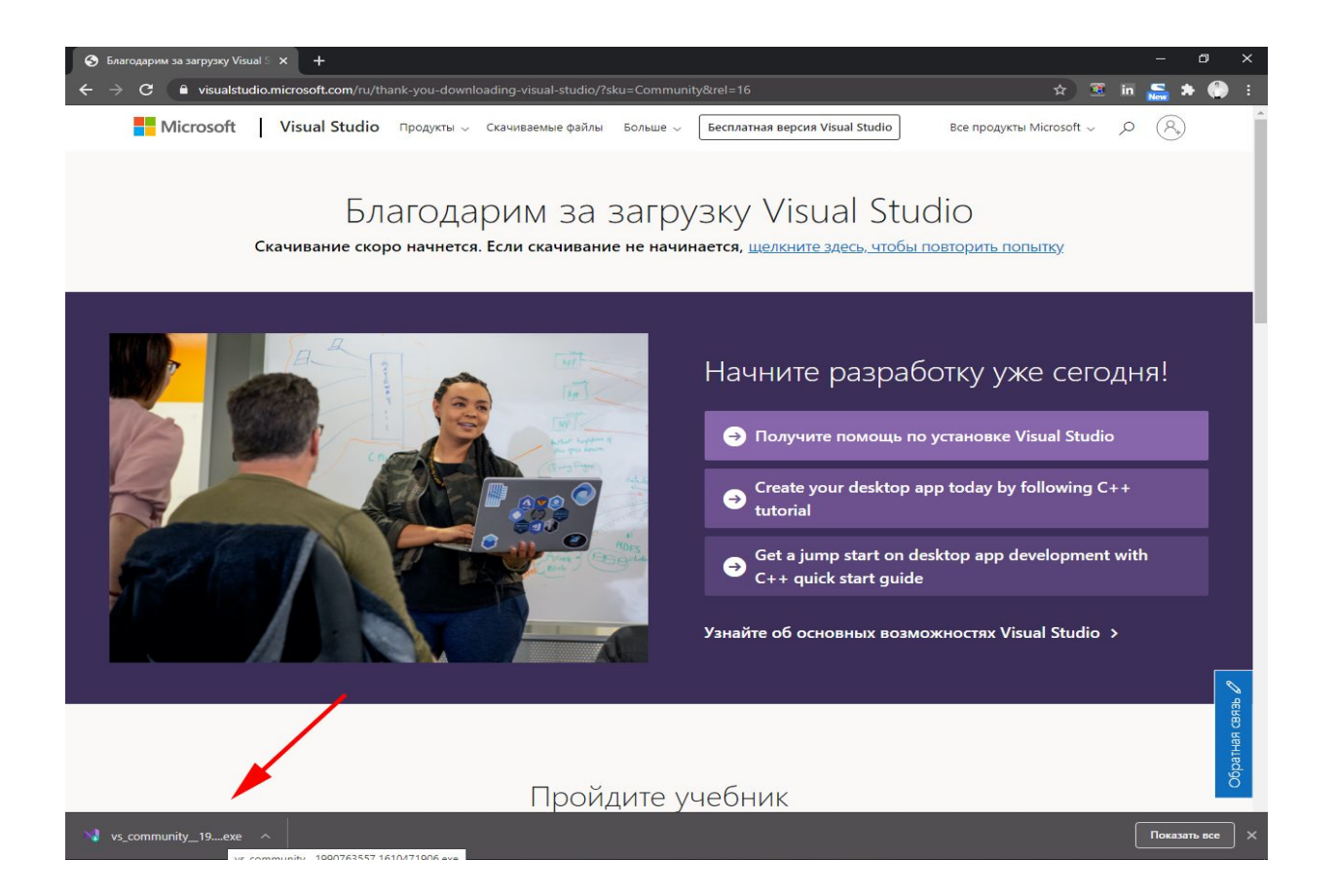

### Нажмите «продолжить»

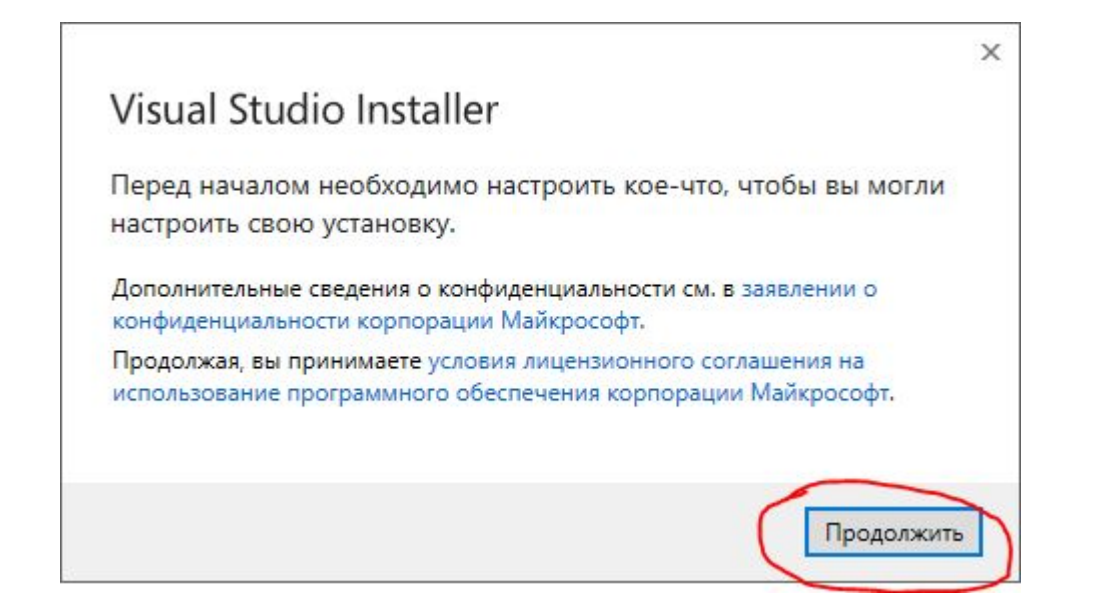

### терпеливо ждем загрузки и установки необходимых компонентов

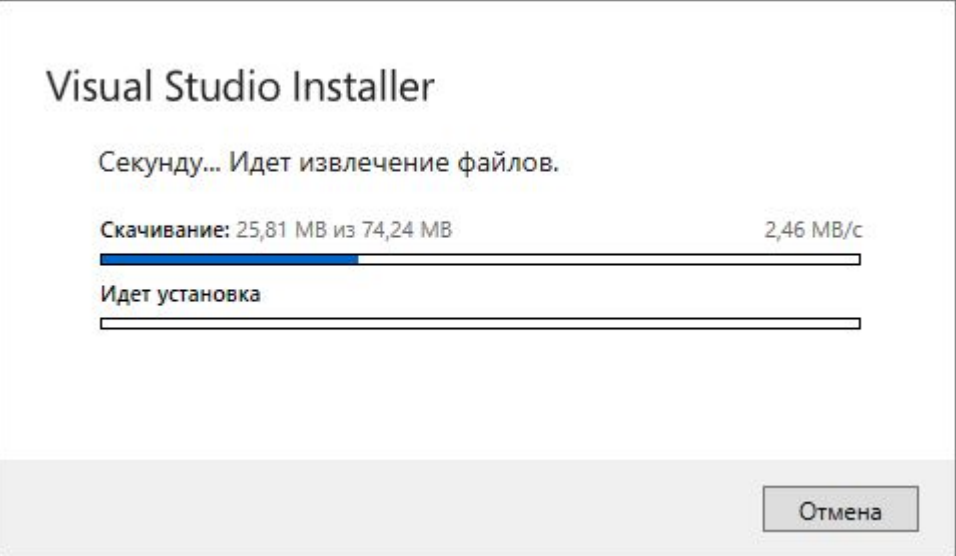

### устанавливаем флажок на пункте «Разработка классических приложений на С++» и нажимаем «Установить»

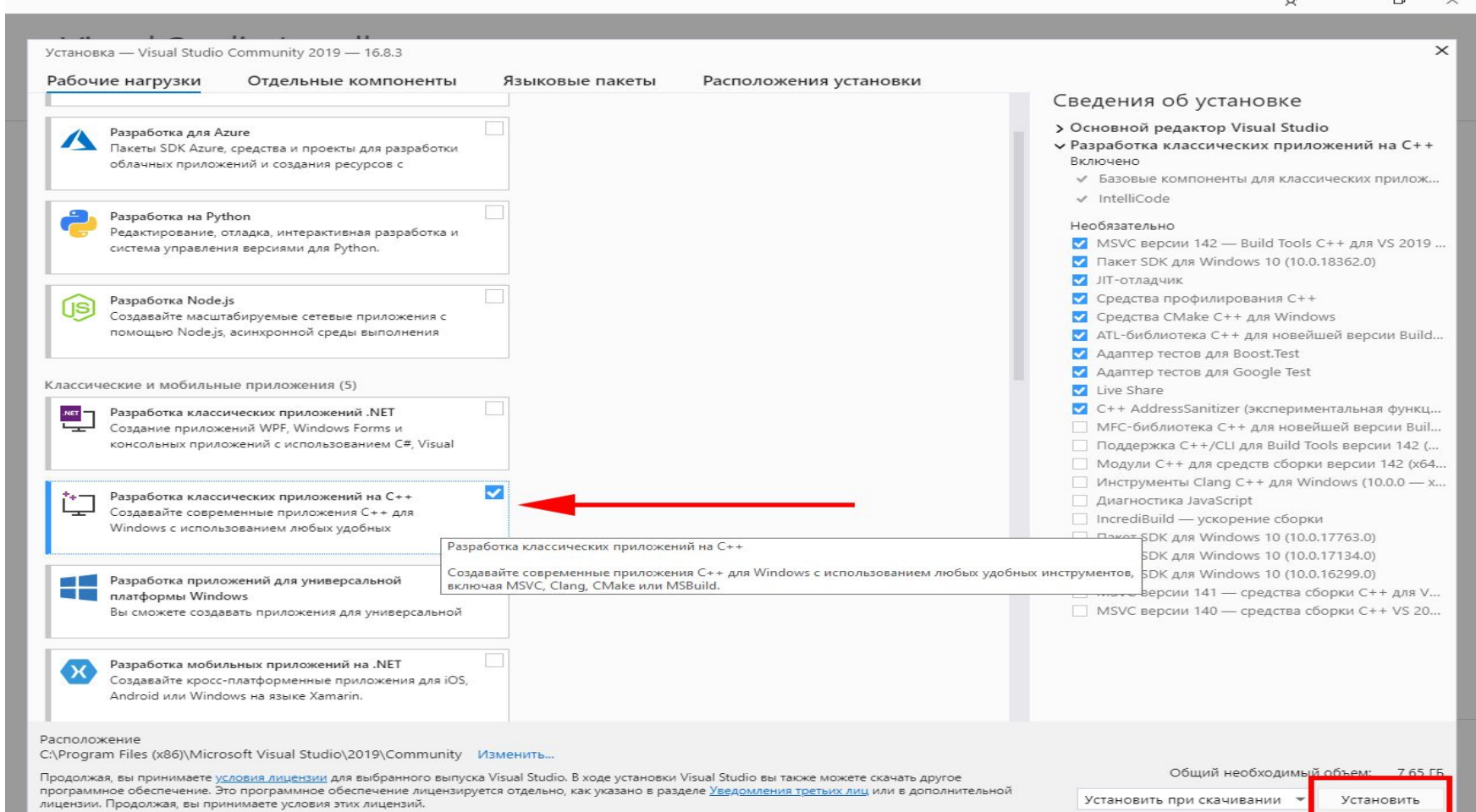

### ждем.

### Visual Studio Installer

Установлено

Доступно

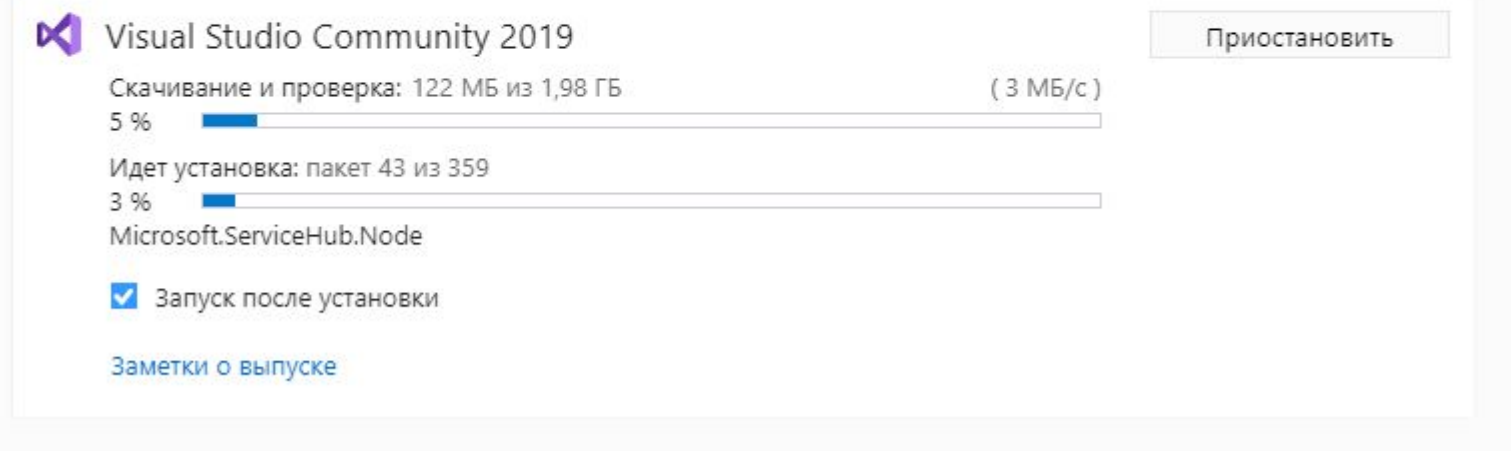

Откроется окно приветствия, если есть учетная запись Microsoft – можете авторизоваться, если нет – нажимаем «Не сейчас! Вожможно, позже.»

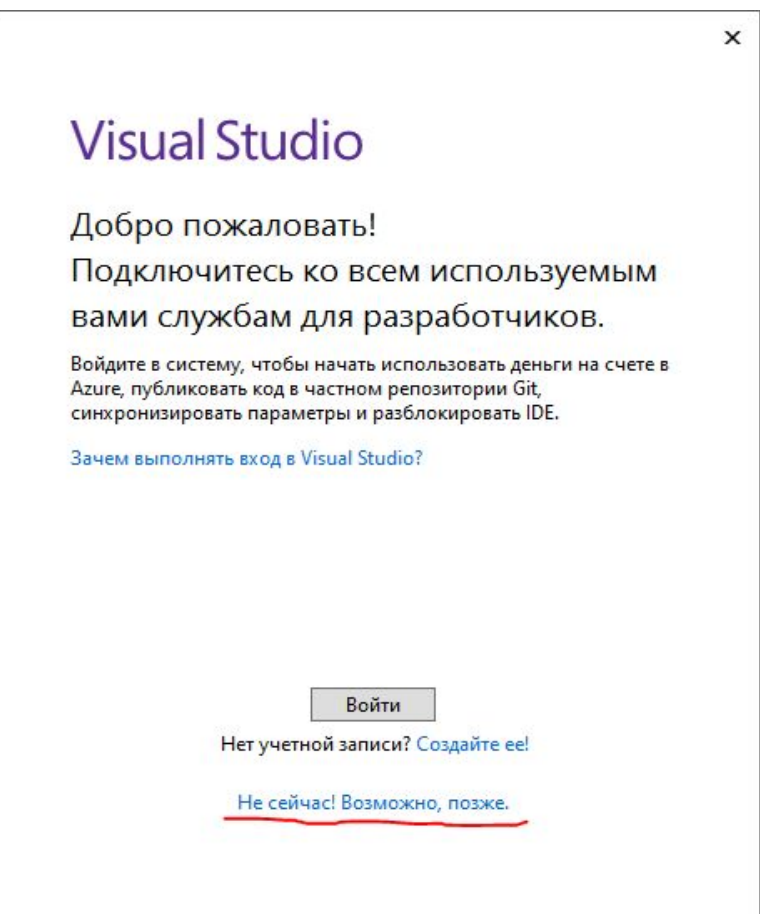

### Нажимаем «Запуск Visual Studio»

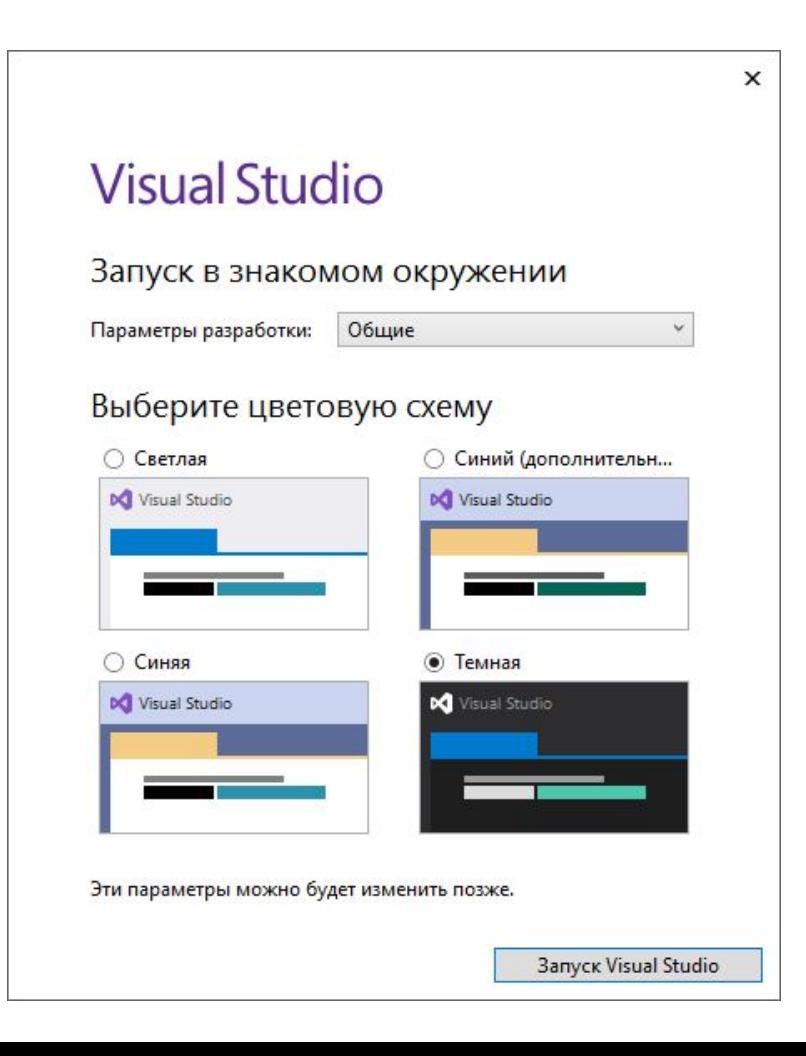

### ждем.

### **Visual Studio**

Решение будет использоваться впервые

Это может занять несколько минут.

 $\begin{array}{cccccccccccccc} \bullet & \bullet & \bullet & \bullet & \bullet & \bullet & \bullet \end{array}$ 

Все готово! Теперь можешь создать свой первый проект или ознакомиться с интерфейсом, нажав «Продолжить без кода»

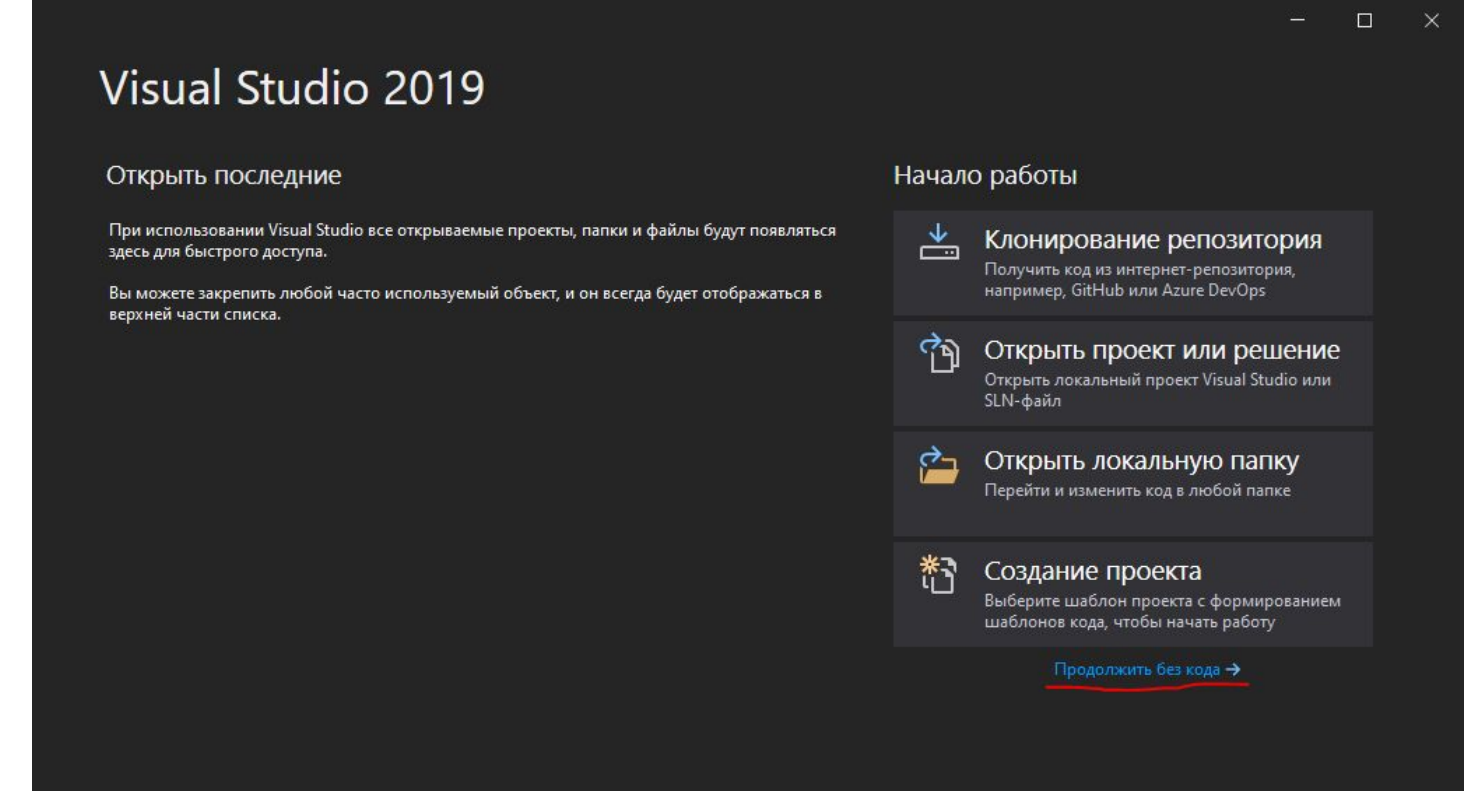

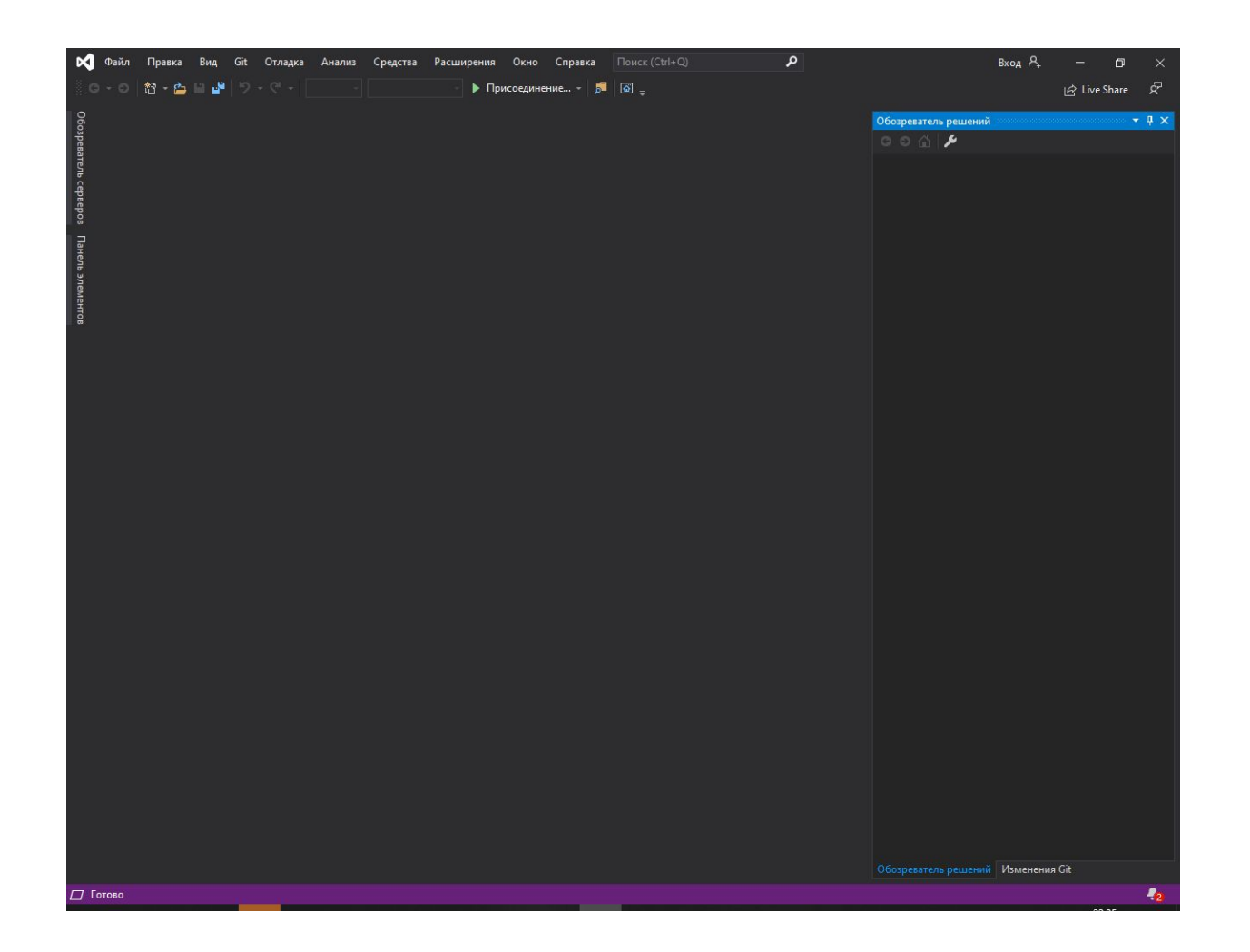

### Структура программы С++

- Каждая подпрограмма имеет структуру, подобную функции main();
- Каждая программа содержит одну или несколько функций;
- Каждая функция содержит 4 основных элемента:
	- 1. тип возвращаемого значения; Int
	- 2. имя функции; main()
	- 3. список параметров,
		- заключённый в круглые скобки
	- 4. тело функции
	- ${\rm return}$  0; эта строка значит "вернуть операционной системе в качестве сигнала об успешном завершении программы значение 0".

**•Структура программ** это разметка рабочей области (области кода) с целью определения основных блоков программ и синтаксиса.

• Структура программ несколько отличается в зависимости от среды программирования.

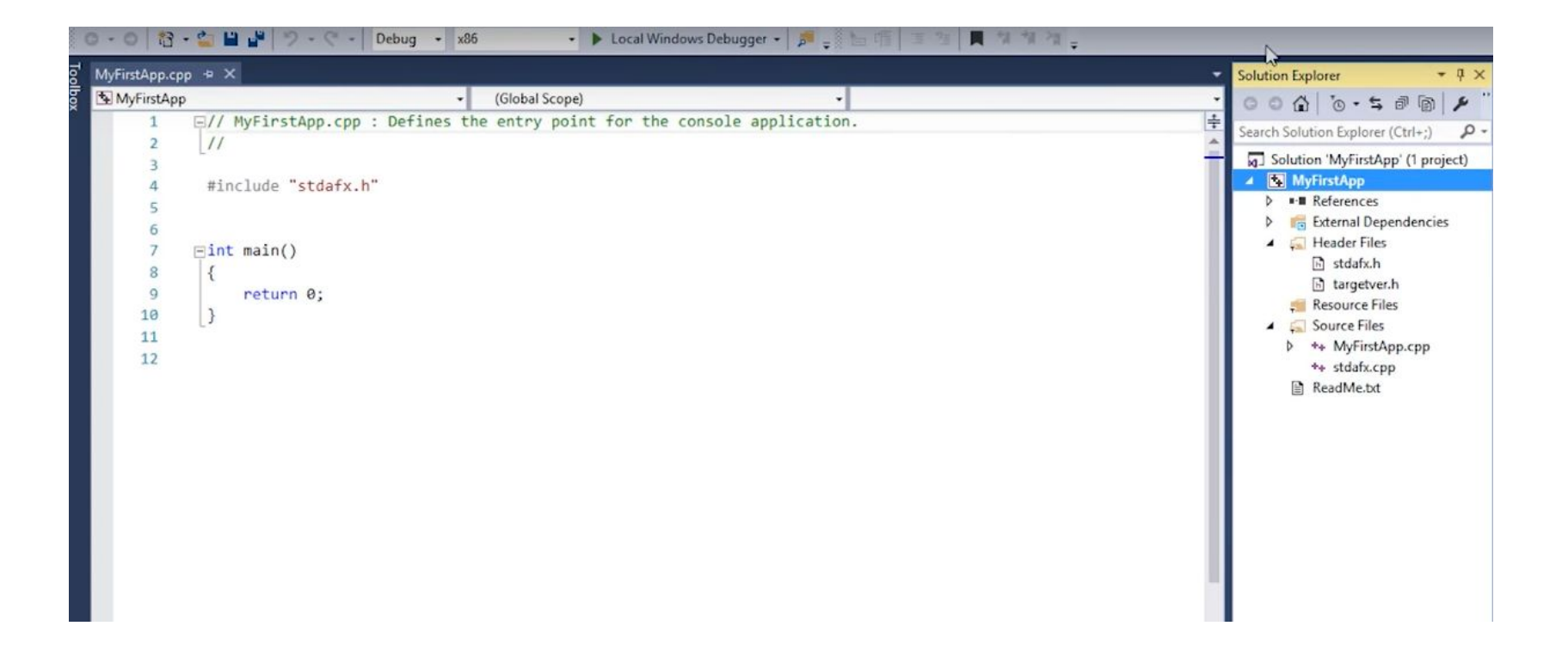

## Программа на языке C++ состоит из:

- 1.директив препроцессора,
- 2.указаний компилятору,
- 3.объявлений переменных и/или констант,
- 4. объявлений и определений функций.

**Препроцессор** — это компьютерная программа, принимающая данные на входе и выдающая данные, предназначенные для входа другой программы (например, компилятора).

## •все директивы препроцессора начинаются со знака **#**; •после директивы препроцессора точка с запятой **не ставится**.

## **Это важно**

**•Директива препроцессора** – это инструкция, которая включает в текст программы файл, содержащий описание множества функций, что позволяет правильно компилировать программу.

# Синтаксис подключения заголовочных файлов:

Директива **#include** позволяет включать в текст программы указанный файл.

Имя файла может быть указано двумя способами: **#include <some\_file.h> #include "my\_file.h"**

•Если файл является стандартной библиотекой и находится в папке компилятора, он заключается в угловые скобки **<>**. •Если файл находится в текущем каталоге проекта, он указывается в кавычках **""**.

# Заголовочные файлы

**Стандартная Библиотека** — коллекция классов и функций, написанных на базовом языке.

Основные заголовочные файлы:

- **•iostream** потоки ввода/вывода
- **•fstream** файловые потоки
- **•sstream** строковые потоки

Пространства имен (namespace)

Директива **using** открывает доступ к пространству имен (англ. namespace) **std**, в котором определяются средства стандартной библиотеки языка C++.

**•using namespace std •using namespace standart** - использование имен стандартных(анг)

# Пространства имен (namespace)

**Пространство имен** (*namespace*) — окружение, созданное для логической группировки уникальных имен.

- •Необходимо чтобы избежать конфликтов имен идентификаторов.
- •Функциональные особенности стандартной библиотеки объявляются внутри пространства имен **std**.

Вызов объекта: **std ::** *имя объекта***;**

#### Организация консольного – ввода/вывода данных (т.е. в режиме чёрного экрана)

#include <iostream>; //здесь подключаем все необходимые препроцессорные директивы

using namespace stg; //директива означает. что все определённые ниже имена будут отнесся к пространству имён std

Int main() // Имя функции, которая не содержит параметров и должна возвращать значение типа Int

{Int a; //объявление переменную типа Int - целый тип  $\text{count} \ll$ "введите целое числао" $\ll$ endl; //оператор вывода данных на экран  $\mathbf{r}$ 

<< - операция помещения данных в выходной поток;

endl - манипулятор, переводит сообщение на новую сточку.

cin >>a; //оператор ввода данных с клавиатуры,

>> - операция для извлечения данных из выходного потока, читает значения из cin и сохранения их в переменных.

 $\text{cout} \leq \text{a};$  //onepamop вывода return  $0;$  //*onepamop вывода* 

## Пример пространства имен

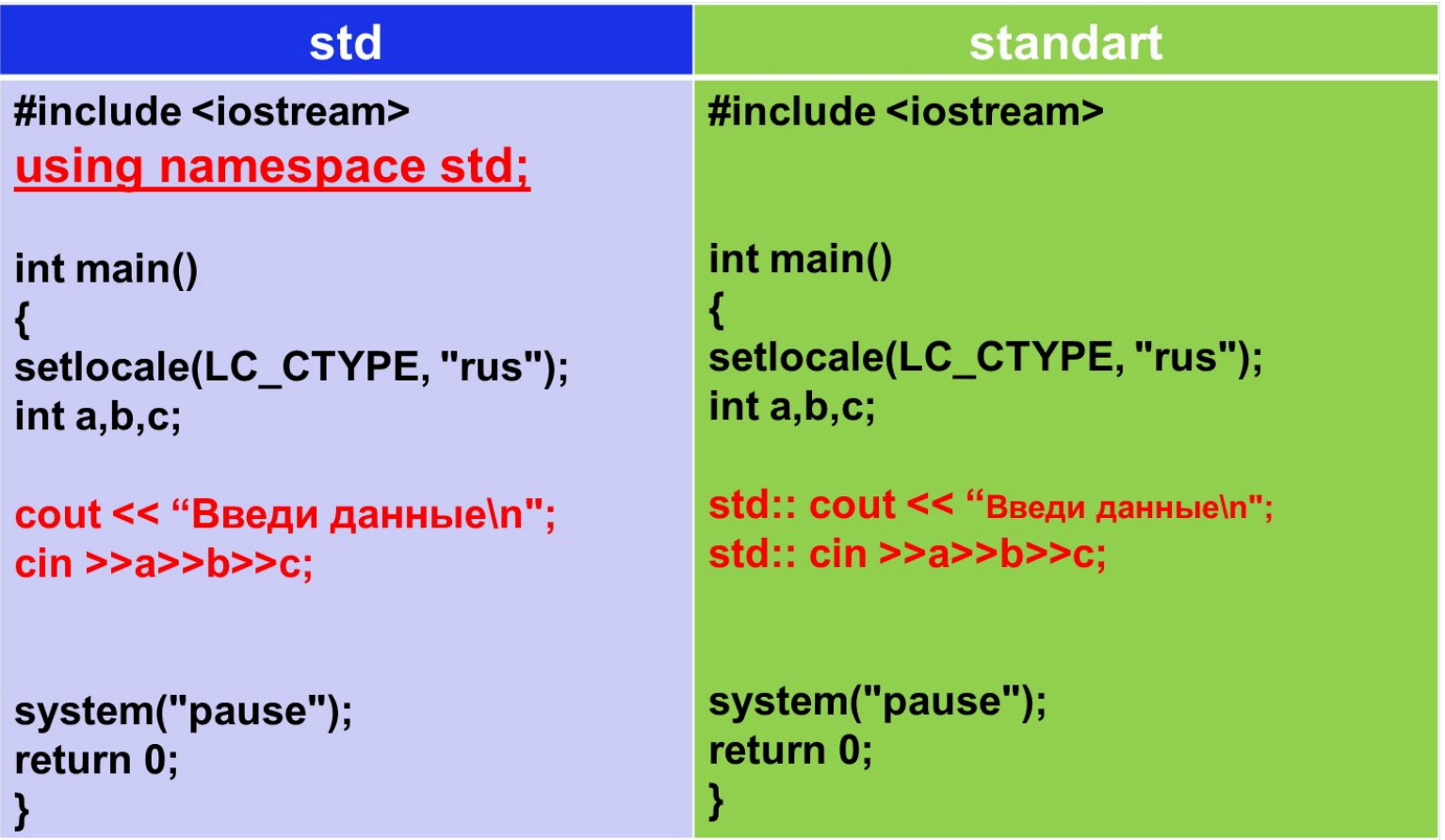

- ▪Выполнение программы начинается со специальной стартовой функции main.
- ▪В момент запуска программы, управление передается данной функции.
- ▪Функция **main** обязательно должна быть определена в одном из модулей программы. Модуль, содержащий функцию main принято называть главным модулем.

Стандарт предусматривает два формата функции: //без параметров

**тип main( ){/\* … \*/}**

•//с двумя параметрами

## **•тип main(int argc, char\* argv[]){/\* … \*/}**

- Если программу запускать через командную строку, то существует возможность передать какую-либо информацию этой программе.
- Параметр argc имеет тип int, и содержит количество параметров, передаваемых в функцию main. Причем argc всегда не меньше 1, даже когда функции main не передается никакой информации, так как первым параметром считается имя приложения.
- Параметр argv[] представляет собой массив указателей на строки. Через командную строку можно передать только данные строкового типа.

## Функция **main** может возвращать определенное значение, или не возвращать ничего.

•Если функция не возвращает никакого значения, то она должна иметь тип **void** (такие функции иногда называют процедурами)

•Функция может возвращать значение, тип которого в большинстве случаев аналогично типу самой функции.

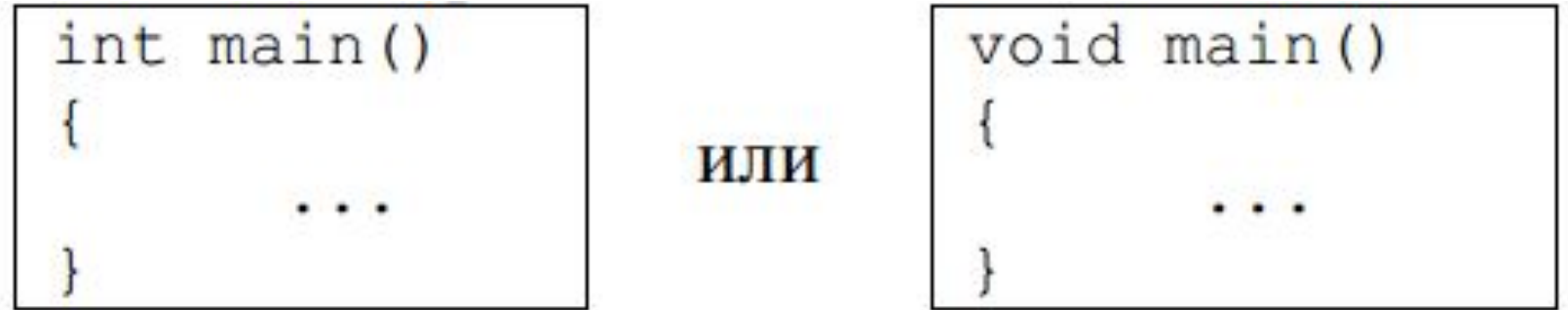

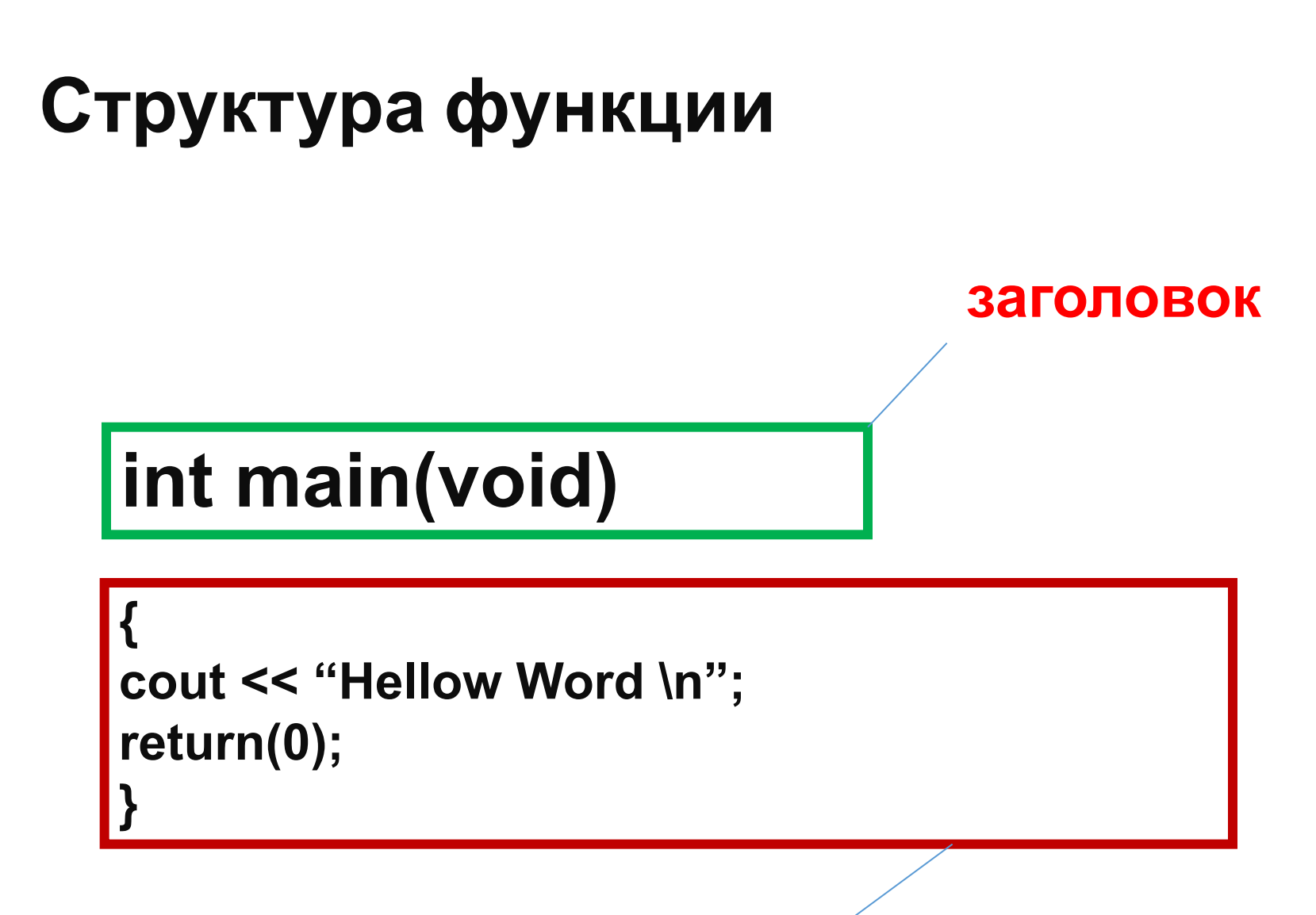

Тело функции

# **Заголовок функции**

тип значения которое возвращает функция

В нашем случае это int.

То есть, когда функция main закончит свою работу, она должна вернуть в программу которая её вызвала, какоето **целое значение**.

Если не нужно чтобы программа возвращала какое-то

значение, то пишем тип **void**.

Если бы функция main не должна была бы ничего возвращать, то её заголовок выглядел бы так.

# **void main(void)**

# Структура программы на С++

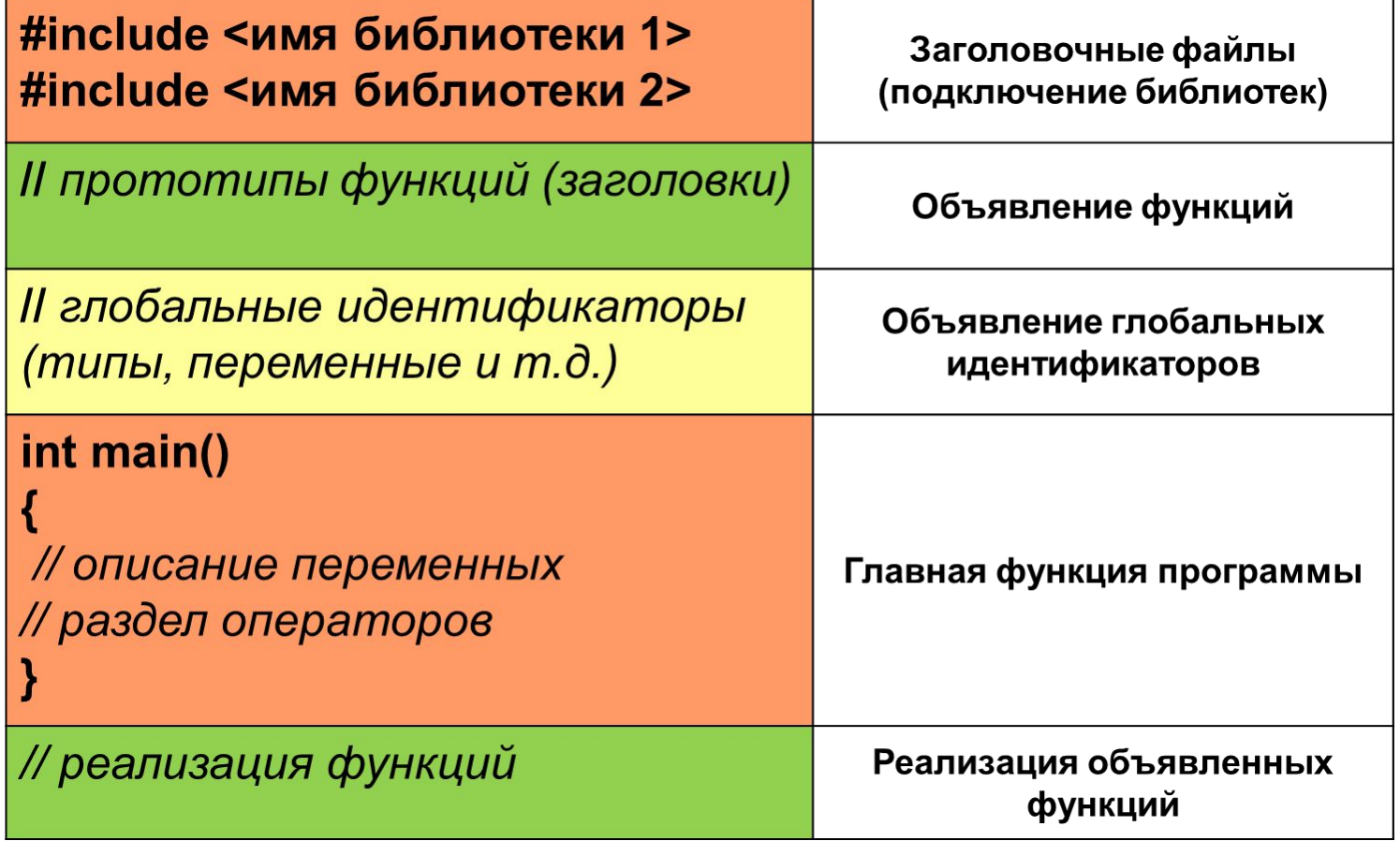

- •Для использования библиотеки iostream в программе необходимо включить заголовочный файл
- #include <iostream>
- •Операции ввода/вывода выполняются с помощью классов istream (потоковый ввод) и ostream (потоковый вывод). Третий класс, iostream, является производным от них и поддерживает двунаправленный ввод/вывод. Для удобства в библиотеке определены три стандартных объекта-потока:
- cin объект класса istream, соответствующий стандартному вводу. В общем случае он позволяет читать данные с терминала пользователя;
- cout объект класса ostream, соответствующий стандартному выводу. В общем случае он позволяет выводить данные на терминал пользователя;
- cerr объект класса ostream, соответствующий стандартному выводу для ошибок. В этот поток мы направляем сообщения об ошибках программы.

•Вывод осуществляется, как правило, с помощью перегруженного оператора сдвига влево (<<), а ввод – с помощью оператора сдвига вправо (>>)

- #include <iostream>
- #include <string>
- $\cdot$  int main()
- $\bullet \{$
- string in\_string;
- // вывести литерал на терминал пользователя
- cout << "Введите свое имя, пожалуйста: ";
- // прочитать ответ пользователя в in\_string
- cin >> in string;
- if (in\_string.empty())
- // вывести сообщение об ошибке на терминал пользователя
- cerr << "ошибка: введенная строка пуста!\n";  $\bullet$
- else cout << " $\Box$  "Dpubet", " << in\_string << "! $\ln$ ";
- $\bullet$  }
- •Назначение операторов легче запомнить, если считать, что каждый "указывает" в сторону перемещения данных. Например,
- >> x перемещает данные в x
- << x перемещает данные из x

## Строки в языке C++ (класс string)

### **•Основы работы со строками в C++**

- •Строки можно объявлять и одновременно присваивать им значения:
- string S1, S2 = "Hello";
- •Строка S1 будет пустой, строка S2 будет состоять из 5 символов

## Объявление переменных

▪**Глобальные переменные** описываются вне функций и действуют от конца описания до конца файла.

▪**Локальная переменная** описывается внутри функции и действует от конца описания до конца функции.

## Стандартные типы данных

- Целые типы данных short, int, long и спецификаторы (signed, unsigned);
- Вещественные типы float, double, long double;
- Символьные типы char, wchar t;
- Логический тип bool, принимающий значения (true-истина, false-ложь); Константы (const)

a=b+2,5 //неименованная константа;

'1L' - целочисленный литерал (тип long);

"8" - целочисл. литерал (тип Int);

'f', - символьный литерал, '\n'-конец строки

Формат описания именованной константы:

[<класс памяти>]const <тип> <имя именован-ой константы>=<выражение>;

const int  $I = -124$ ;

const floak  $k1 = 2,345, k = 1/k1$ 

Класс памяти- это спецификатор, определяющий время жизни и область видимости данного объекта.

## Переменные

#### Формат описания переменных: [<класс памяти>]<тип><имя>[=<выражение> | (<выражение>)];

<u>Пример:</u>

 $int$  l, j; double x;

Значение переменных должно быть определено с помощью:

1. оператора присваивания: int a; //описание переменной int= a; //опред.значения.переменной

int a; //описание переменной 2. оператора ввода: сіп>>а; // оператор ввода данных с клавиатуры<br>Определитеь значения переменной 3. инициализация - Определитеь значения переменной на этом этапе описания. int i=100 //uнициализация копией int i (100); // прямая инициализация

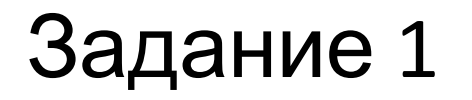

•Напишите программу, которая складывает два числа и отображает результат на выходе.

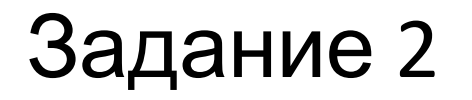

•Напишите программу, которая вводит два числа через командный интерфейс, затем складывает эти два числа и отображает результат на выходе.

## Операции. Унарные операции

• Операции увеличения (декремента) и уменьшения (инкремента)

на 1(++ и --); записываются в двух  $\Phi$ opmax:

Префиксия – операция записывается перед операндом и увеличивает свой операнд на 1 и возвращает изменённоё значений как результат

Постфиксия – операция записывается после операнда, уменьшает свой операнд на 1 и возвр.изменённое знач.как результат.

#### <u> Пример:</u>

#include <iosteram>  $int main()$ using namespace std; { int x=3, y=4; cout <<++x<<"\t"<<--y<<endl; cout << $x++<$ "\t" << $y--;$ cout <<x<<''\t''<<y<<endl; return  $0;$ 

## Операции отрицания (-,!)

- (-) унарный минус изменяет знак операнда целого или вещественного типа на противоположный;
- (!) логическое отрицание, даёт в результате значение 0(ложь),<br>если операнд отличен от 0(истина),если равен операнд 0 (ложь);

• тип операнда может быть любой.

Тример:

```
#include <iosteram>
int main()using nanespace std;
{ int x=3, y=0;
   bool f=false, v=true;
 cout <<- x<< "\t" << ! y << endl;
 cout <<- y<< "\t" <<! y<<endl;
 cout << v<< "\t" <<! v<<endl;
return 0;
```
## Бинарные операции

 *Арифметические операции: умножение.(\*), деление.(/), остаток от деления.(%); слож.(+), вычит.(-)*

#### Рассмотрим операции деления и остаток от деления:

 *#include <iosteram>*

using nanespace std;

int main()

{ cout <<100/24<<"\t"<<100/24<<endl;

cout <<100/21<<"\t"<<100,0/24<<endl;

cout <<21%3<<"\t"<<21%6<<"-21%8"<<endl;

return 0;}

- *Операции отрицания (-,!) унарный минус изменяет знак операнда целого или вещест-го типа на противоположный.*
- *Операции отношения: (<, <=, >, >=, == !=), меньше, меньше или равно, больше, больше или равно, равно, не равно, не равно соответственно).*

*Результатом операций являются значения true, false.*

### Логические операции (&& и | |)

И (&&) - возвращает значение истина тогда и только тогда, когда оба операнда принимают значение истина, в противном случае операция возращ.знач.ложь.

ИЛИ || - возвращает знач.истина тогда и.т.тогда, когда хотя бы один операнд принимает значение истина, в противном случае -ложь

- логические операции выполняются слева направо;

- приоритет операции && выше | |.

<u> Пример:</u>

```
#include <iosteram>
using namespace std;
int main(){ cout <<'x\t y\t &&\t||'endl;
 cout <<"0\t 1\t"<<(0 && 1)<<'\t'<<(0||1)endl;
 cout << '0\t 1\t'<<(0 && 1)<<\t'<< (0| |1)endl;
 cout <<'1\t 0\t'<<(1 && 0)<<'\t'<<(1||0)endl;
 cout <<'1\t 1\t'<<(1 && 1)<<'\t'<<(1||1)endl;
 return 0;}
```
### Операции присваивания

 $\Box$  формат операция простого присваивания (=):  $\square$  опреанд\_1 = операнд\_2

пример: a=b=c=100, это выражение выполняется справа налево, результатом выполнения с=100, является число 100, которое затем присвоиться переменной b, потом a.

#### <u> П Сложные операции присваивания:</u>

- $\Box$  (\*=) умножение с присв-ем,
- $\mathbf{u}$  ( /=) деление с присв-ем
- □ (%=)- остаток от деления с присв-ем,
- $\Box$  (+=) -сложение с присв.,
- $\Box$  (-=) вычит.с присв.
- *⊡ пример:* коперанду \_1 прибавляется операнд\_2 и результат записывается в операнд 2

 $\Box$  m.e. c = c + a, тогда компактная запись c += a

## Тернарная операция

#### □ Условная операция (? : )

- □ Формат условной операции: операнд 1? операнд 2?: операнд 3
- □ Операнд 1 это логическое или арифметич-ое выражение;
- □ Оценивается с точки зрения эквивалентности константам true и false;
- П Если результат вычисления операнда\_1 равен true, то результат условной операции будет значение операнда 2 иначе операнда 3;
- □ Тип может различаться:
- □ Условная операция является сокращ. формой услов-го оператора if;

```
Пример:
                                               Результат:
     #include <iosteram>
                                                       ДЛЯ Х=11 И у=9
        int main()11
        using nanespace std;
                                                        11\{ int x, y, max;
         \sin \frac{>>}{>>}\vee;
        (x>y)? cout <<x: cout<<y<<endl; //1 нахождение наибольшего зна-
        max=(x>y)? x:y;
                                            //2 чения для двух целых чисел;
        cout<<max<<endl;
        return 0;}
```